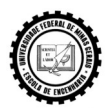

## **PROGRAMA DE PÓS-GRADUAÇÃO EM ENGENHARIA QUÍMICA NÍVEL: MESTRADO**

## **FORMULÁRIO DE INSCRIÇÃO AO EXAME DE SELEÇÃO – EDITAL REGULAR**

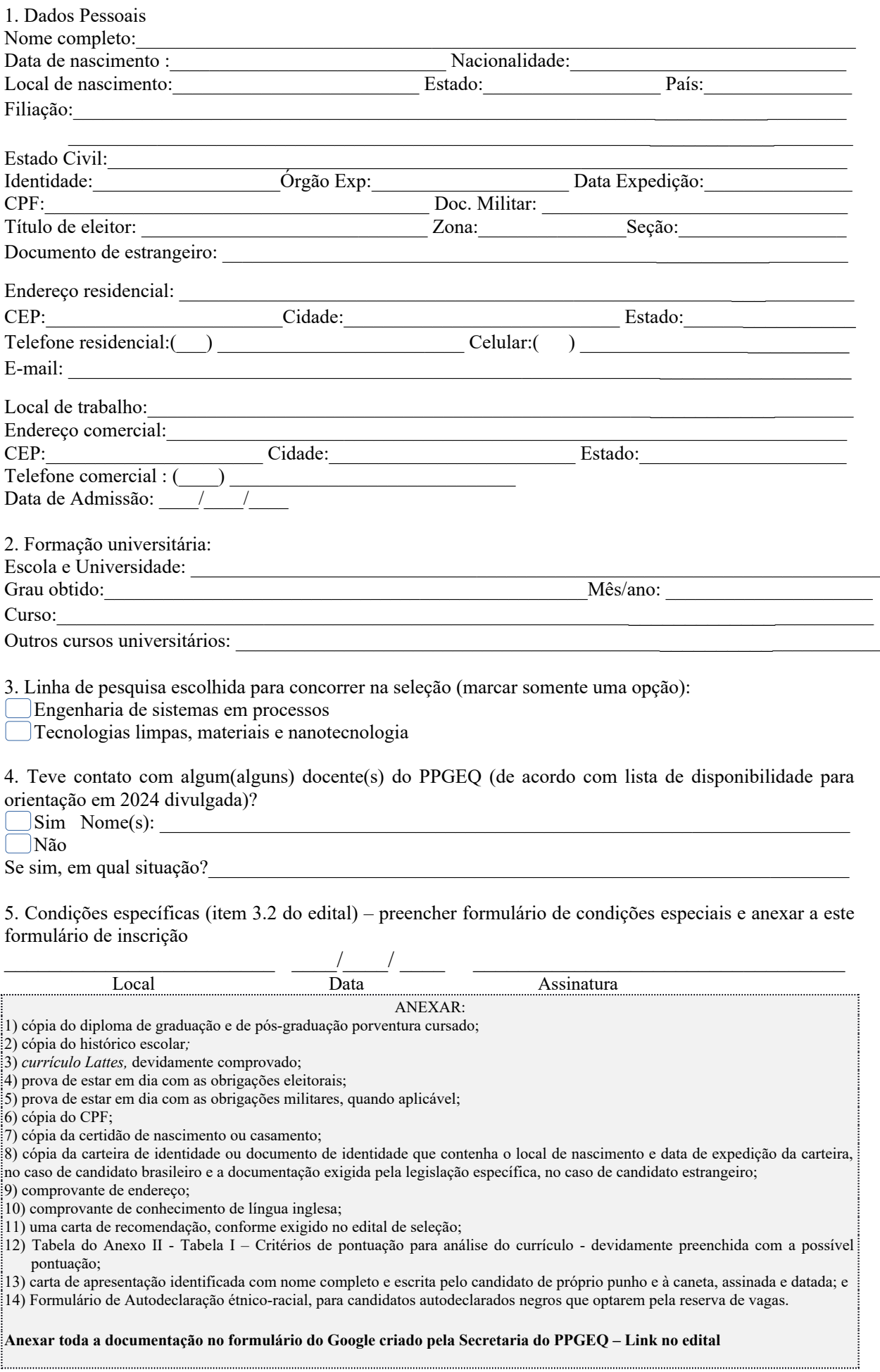